# Intro to Telepresence: Fast Development Workflows for Kubernetes

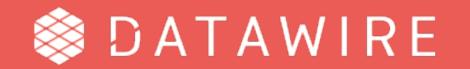

#### tl;dr

- → The inner development loop can be painful with microservices + Kubernetes
- → Telepresence proxies your dev machine into the cluster
- → Telepresence supports several workflows, from small to large systems
- Ongoing work for splitting client and cluster components
- → Please support this CNCF project get involved!

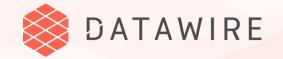

## Setting the Scene

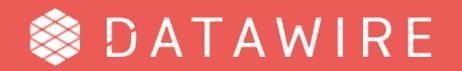

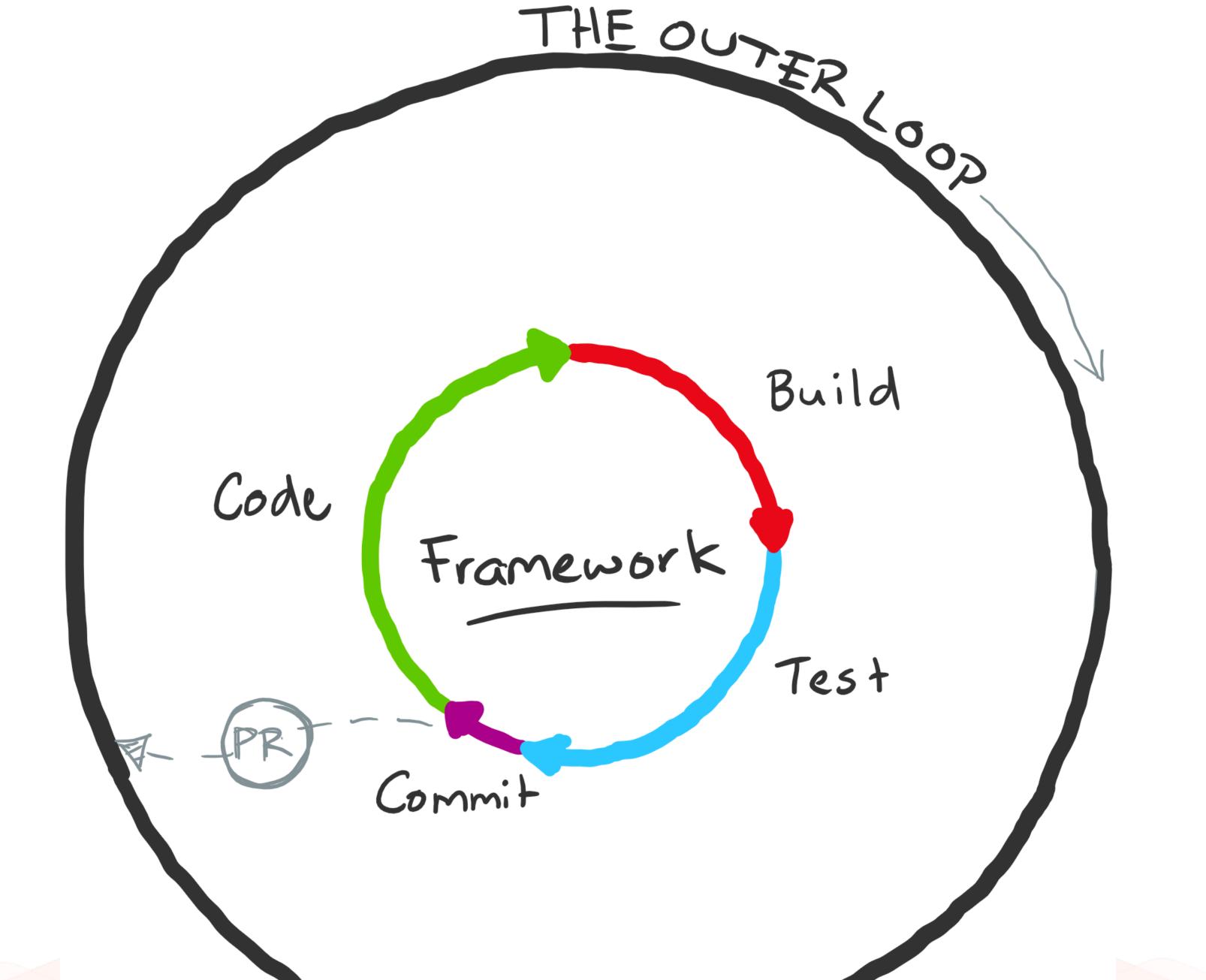

#### The Kubernetes inner & outer loop can be the same...

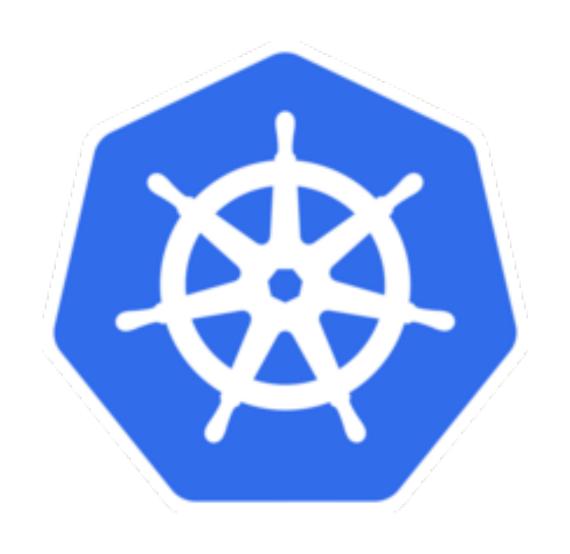

- → Write code
- → Build container
- Push to registry
- Deploy to cluster
- → Test

And can be .... SLOW.

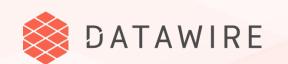

#### Automation helps speed it up ...

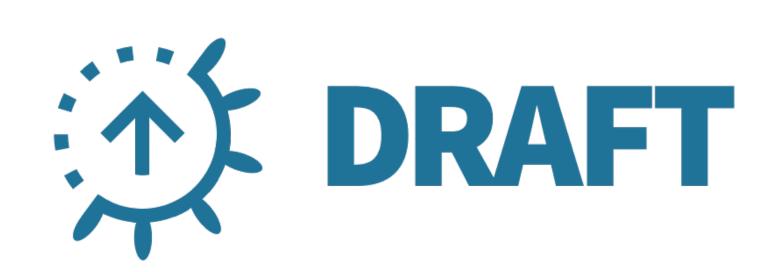

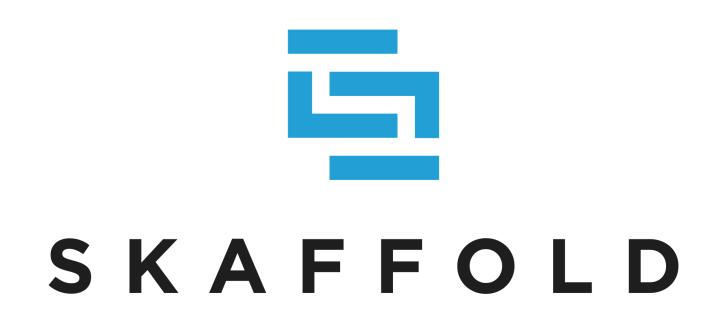

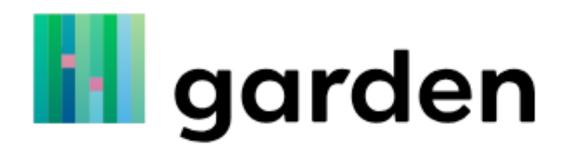

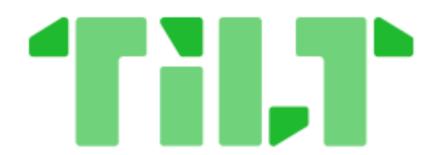

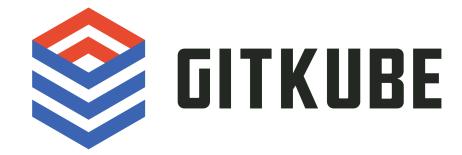

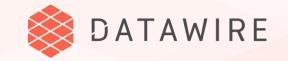

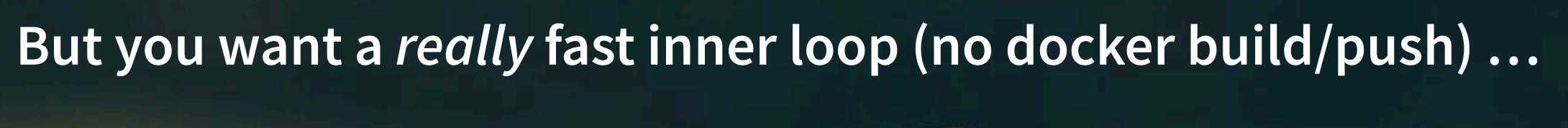

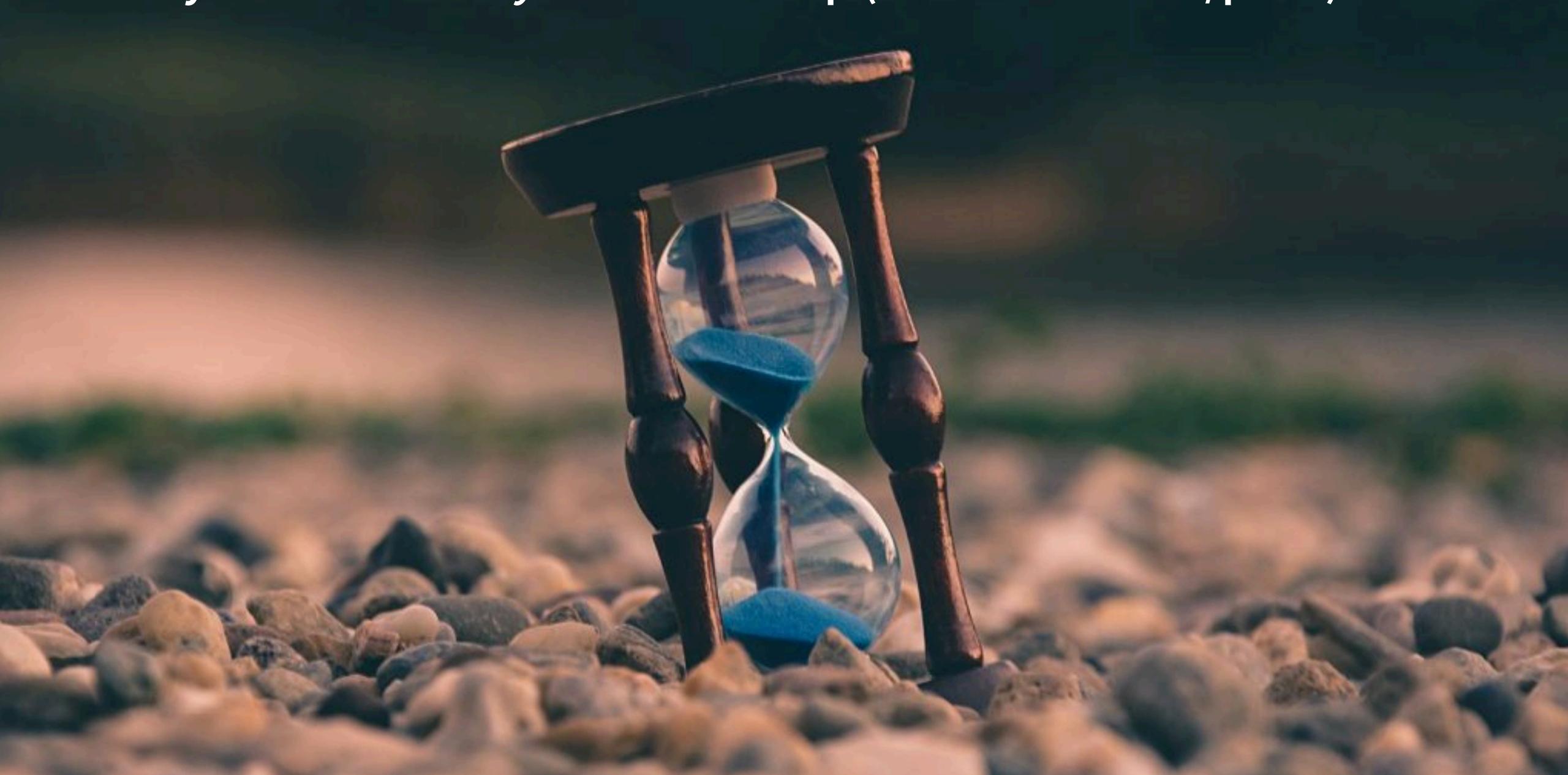

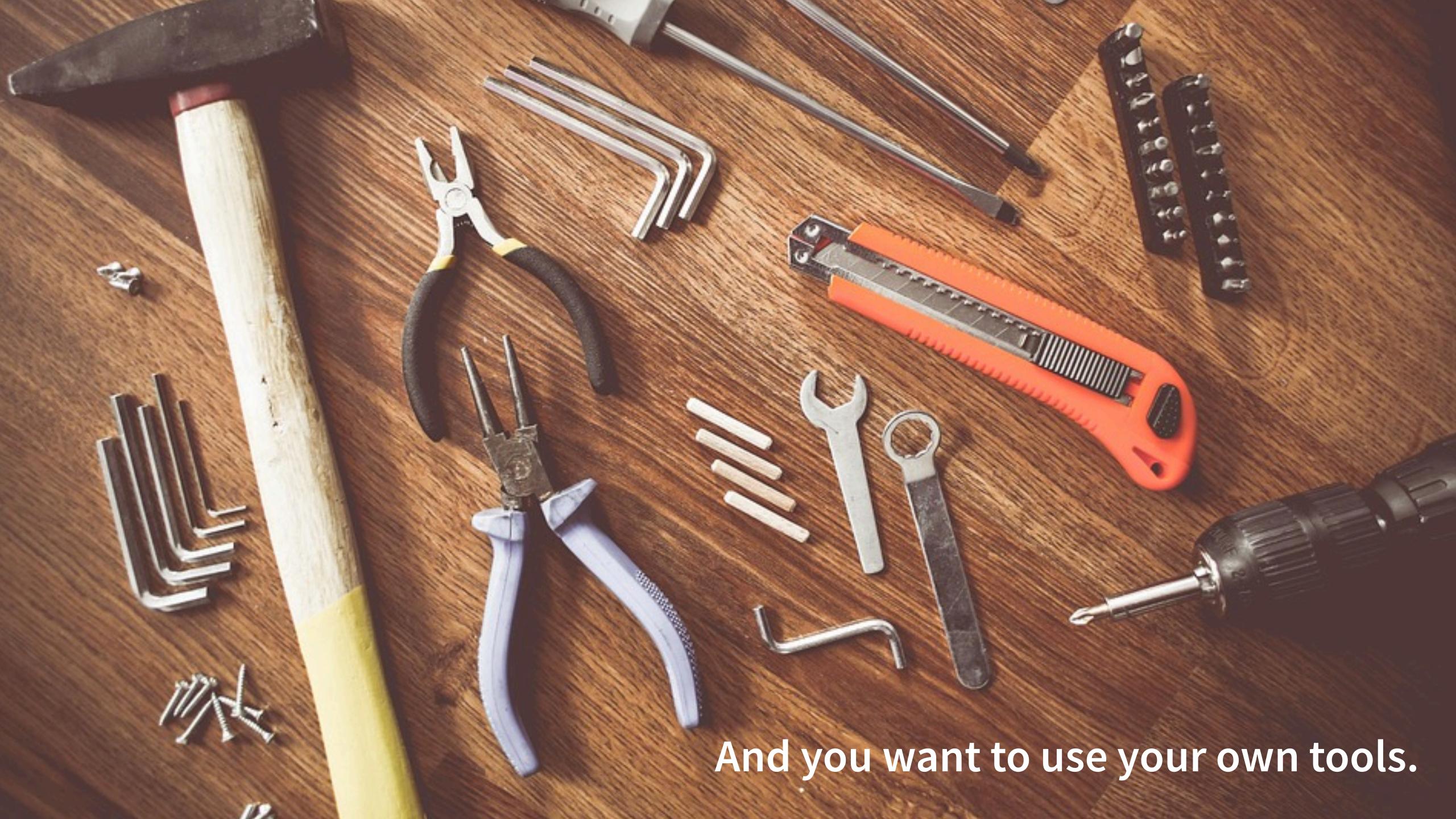

#### Let's do everything locally...

...so it's really fast and I can use my tools!

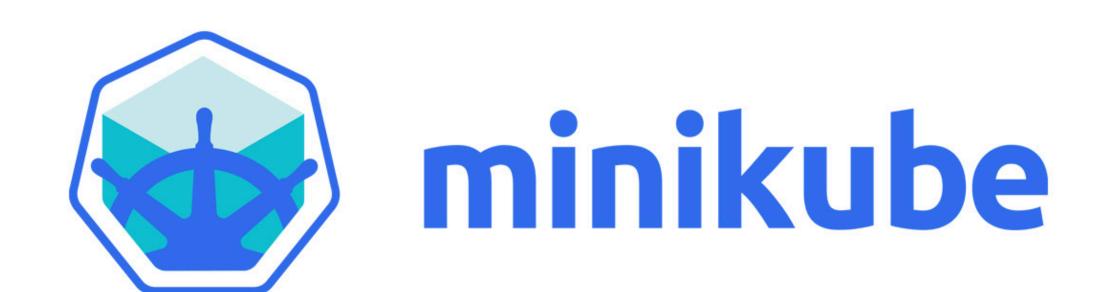

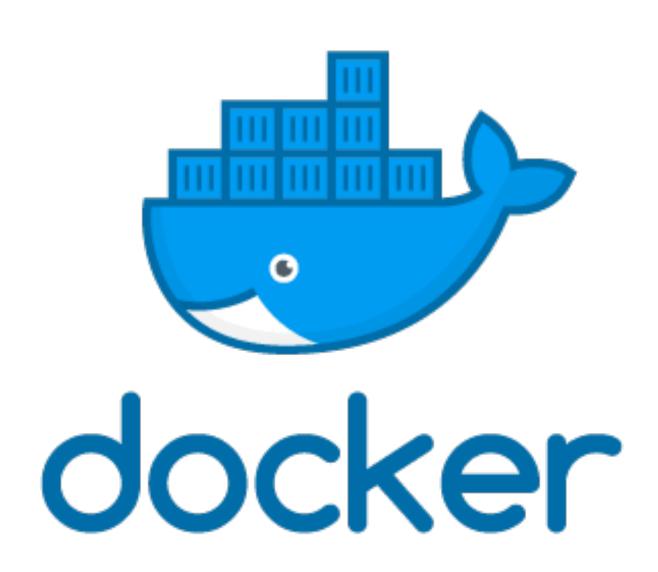

MicroK8s

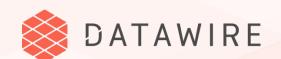

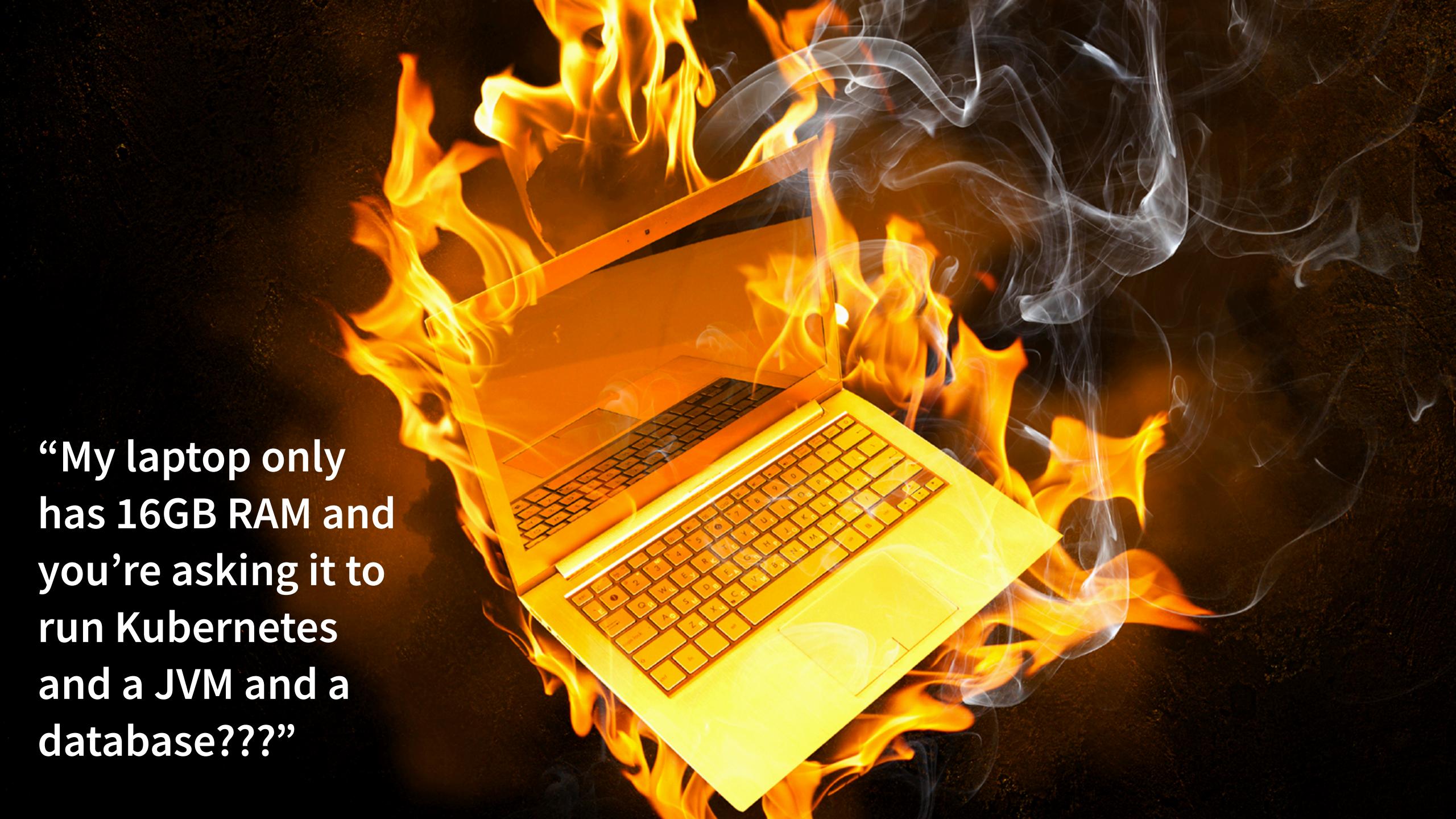

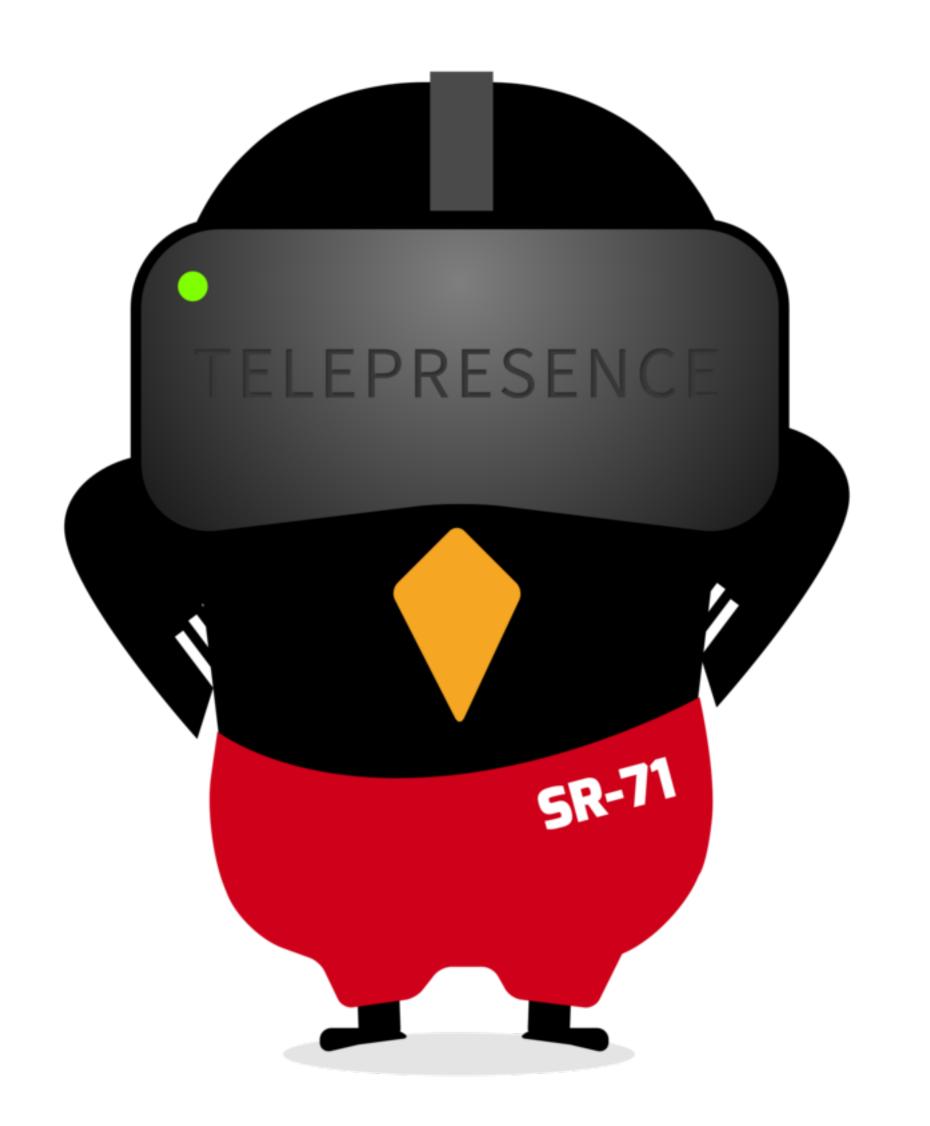

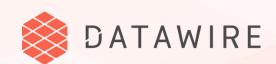

## TELEPRESENCE

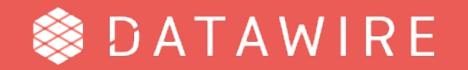

### What is Telepresence?

- → "Fancy Kubernetes VPN for development"
- "kubectl port-forward on steroids"
- → A network bridge between your laptop and the Kubernetes cluster

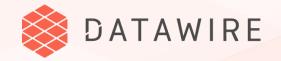

#### How it works

The "A" deployment is replaced by a proxy. Requests to the proxy are sent to the laptop.

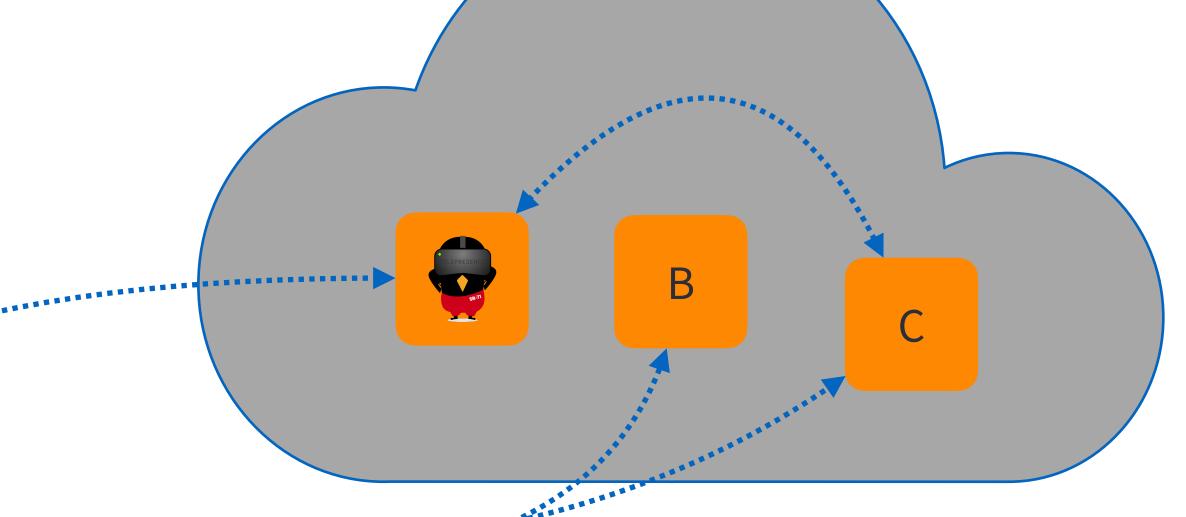

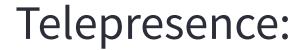

- 1. Intercepts DNS
- 2. Environment variables & secrets
- 3. Volumes
- 4. TCP

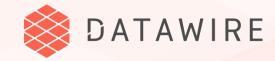

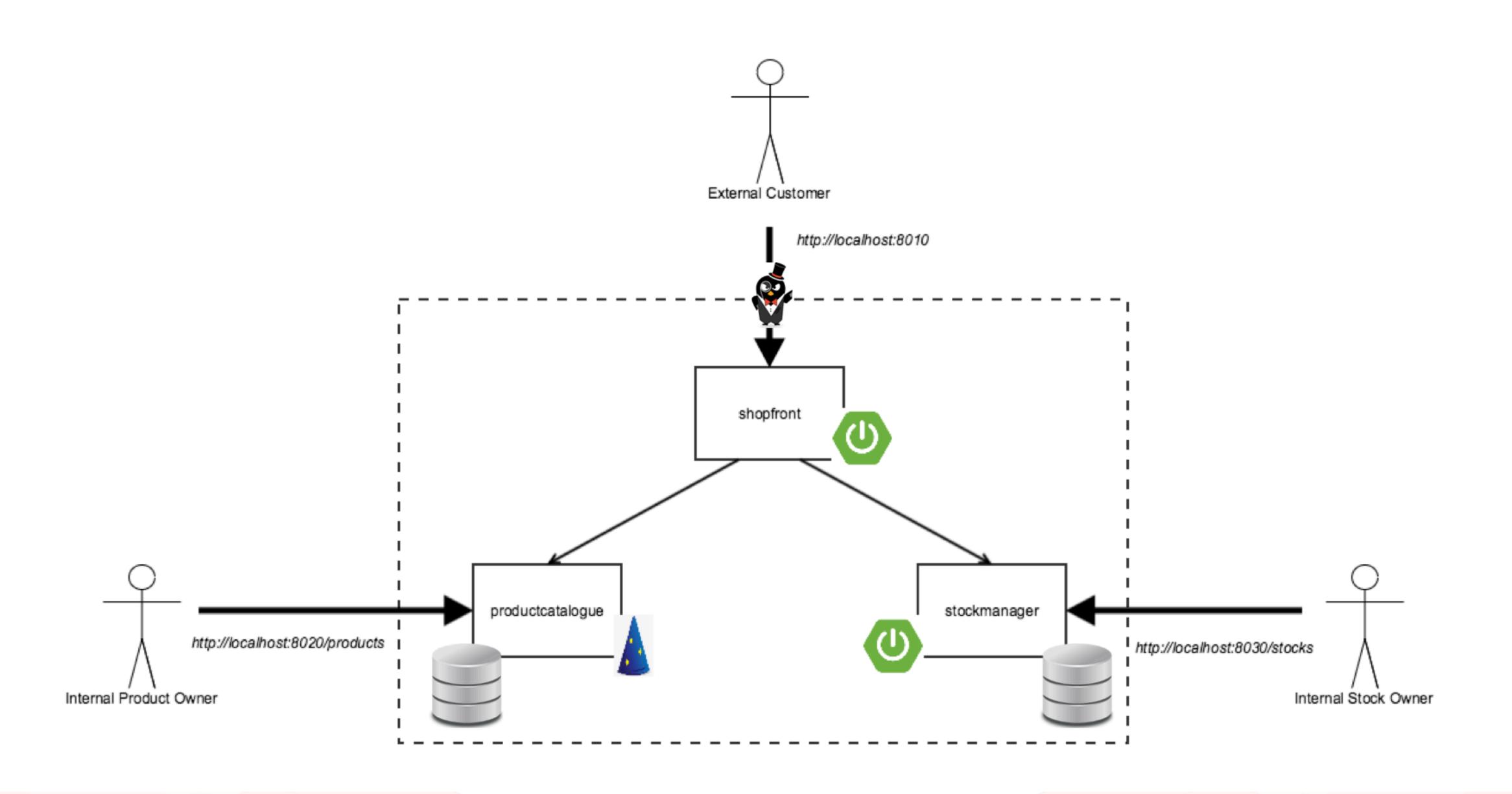

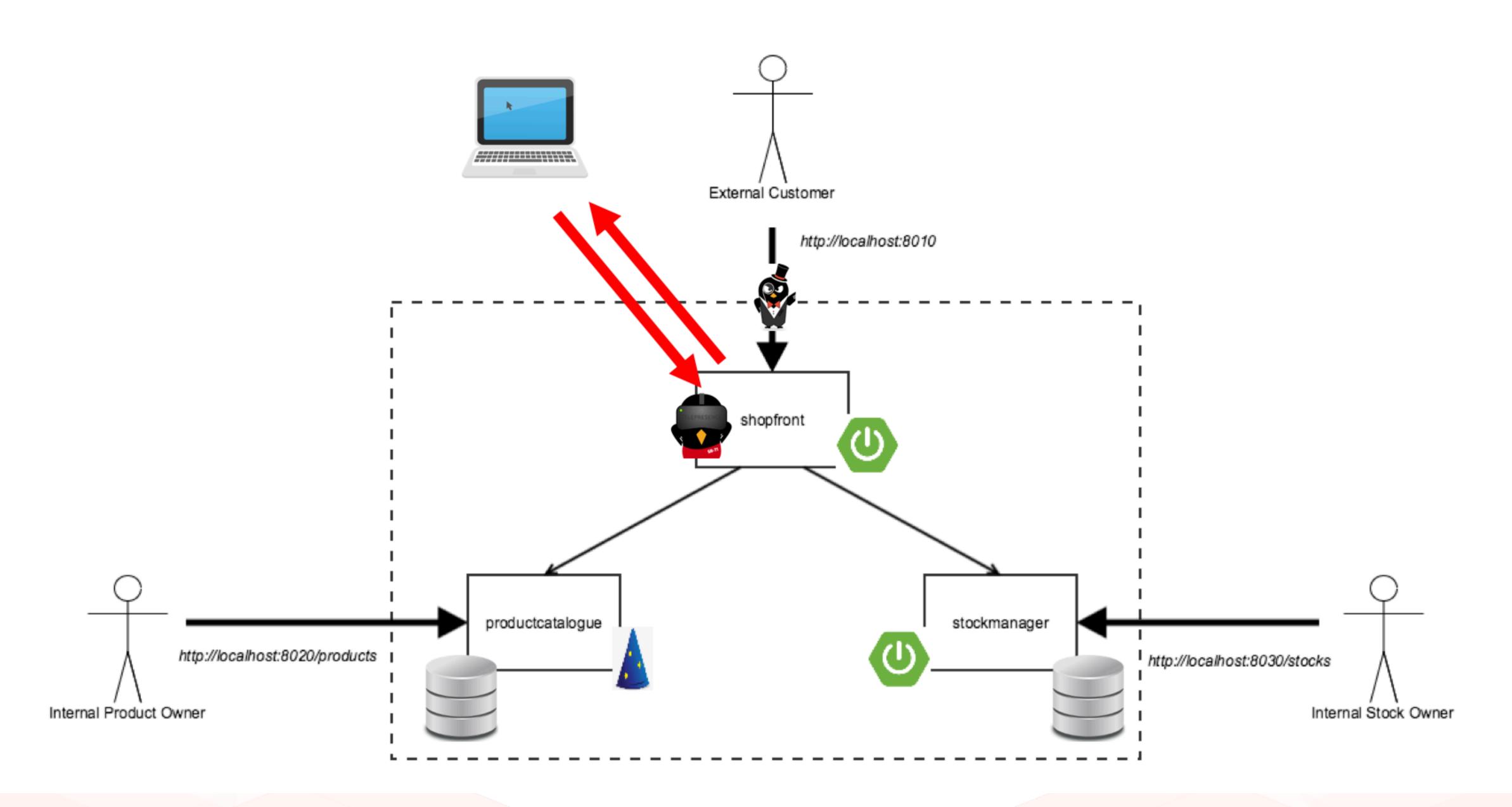

## DEMO

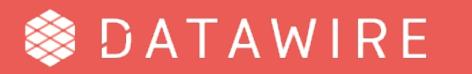

#### Benefits

- → Use any tool that runs on your laptop: IDE, profiler, debugger, ...
- → Connect to cloud-based resources
- → Same network namespace (e.g., nslookup works)
- → Very fast inner loop!
- → Requirements
  - Network connection
  - kubectl access to cluster
  - Mac or Linux

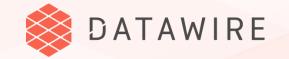

## Telepresence is a CNCF project, with a wide variety of users.

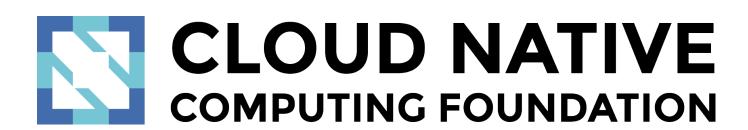

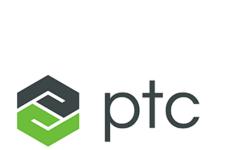

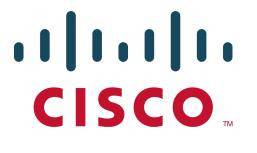

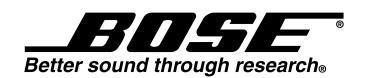

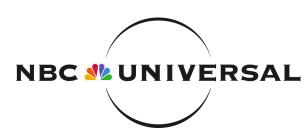

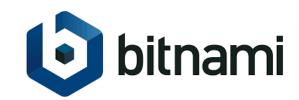

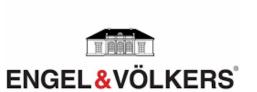

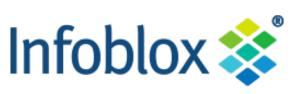

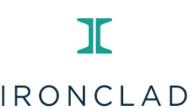

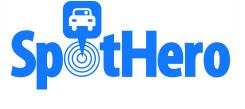

IRIS.TV

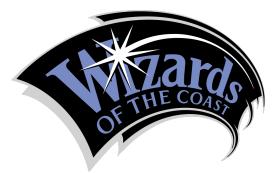

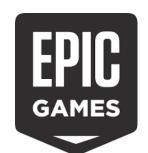

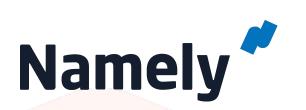

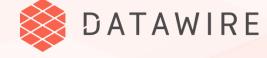

- Why's that CEPRES, so big? I could do that in a weekend (danluu.com)

  712 points TELEGIOCE 3, 2016 | hide | past | web | favorite | 423 comments | add to buffer

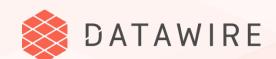

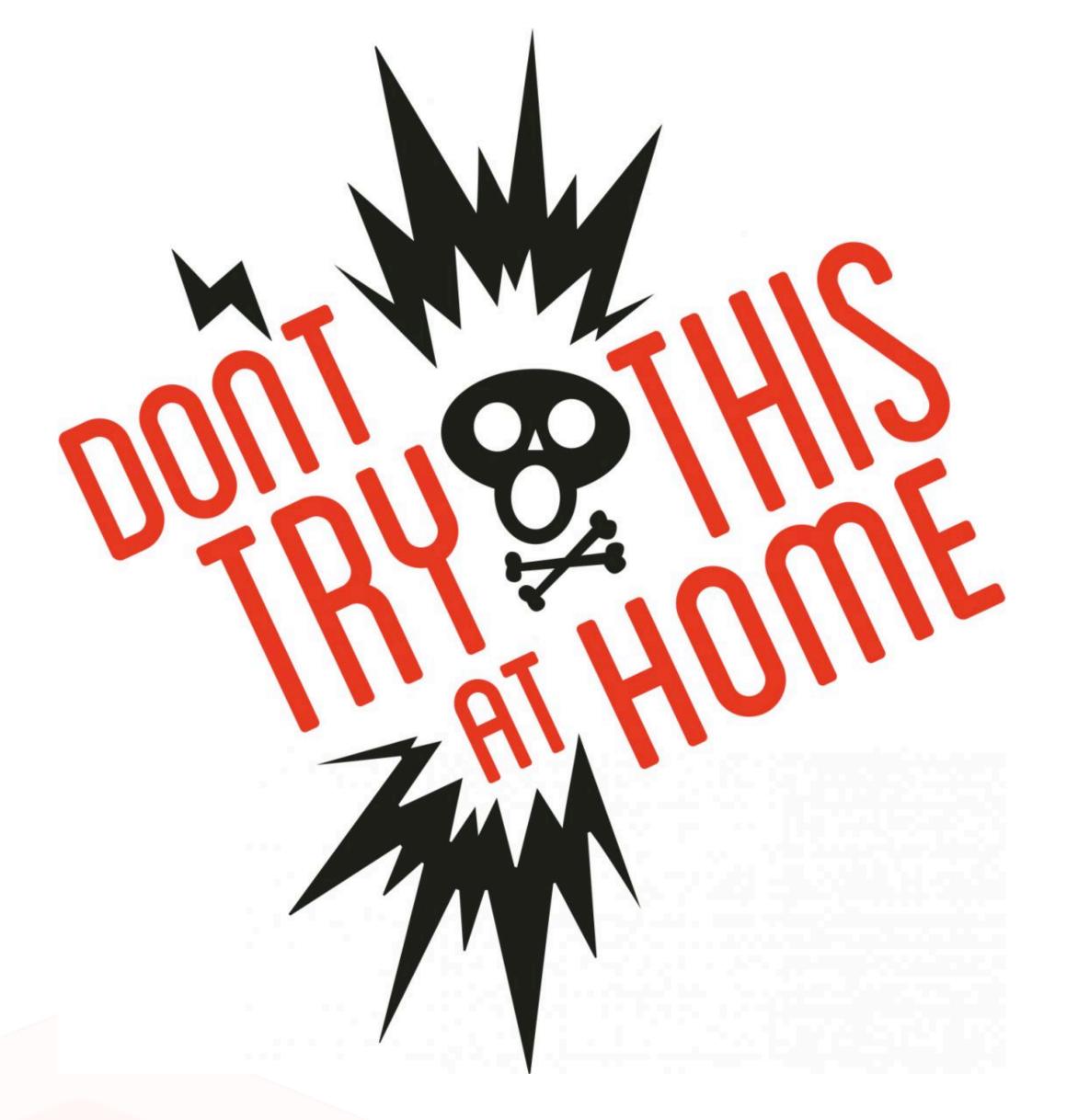

- → Capturing DNS and routing only part of it to the cluster is tricky
- → No two laptops are alike
- → Swapping out your (real) deployment for a (proxy) deployment is tricky

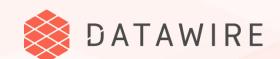

## USING THIS IN YOUR WORKFLOW

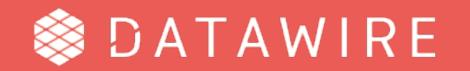

### Simple Workflow (YOLO)

- → One (production) cluster for single-source-of-truth microservices
- → Developer checks out code and works on microservices
- → Swapping services on demand using Telepresence + IDE
- → Telepresence is used in default (vpn-tcp) mode
- → Once code is done, microservices are built and deployed via pipeline

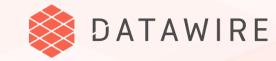

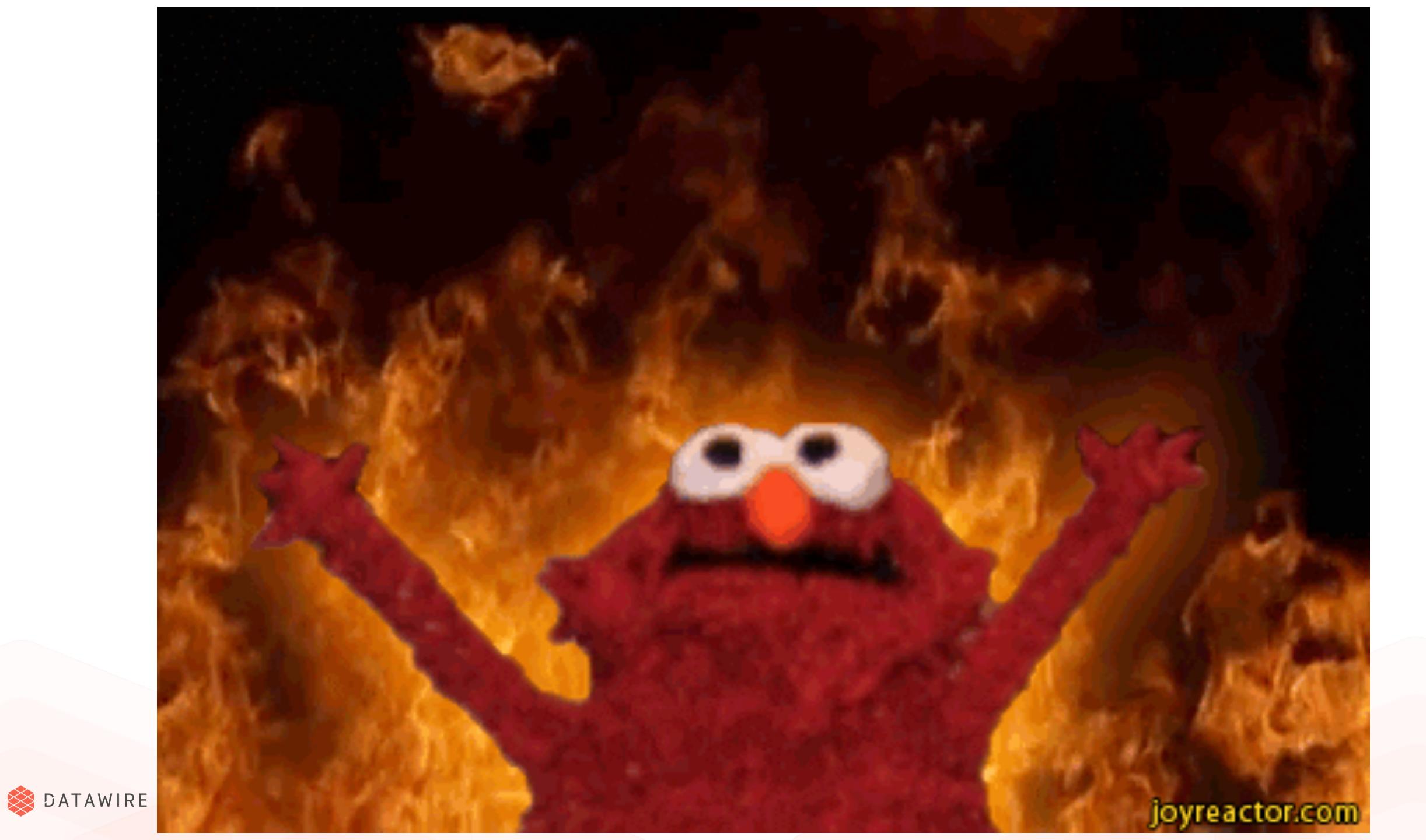

### Typical Workflow (SME)

- → One (dev) cluster for single-source-of-truth microservices
- → Developers check out one of the microservices (and coordinate with other devs)
- → Developers Telepresence + IDE
- → Telepresence is used in default (vpn-tcp) mode
- → Once code is done, CircleCI is used to run tests, build, and deploy

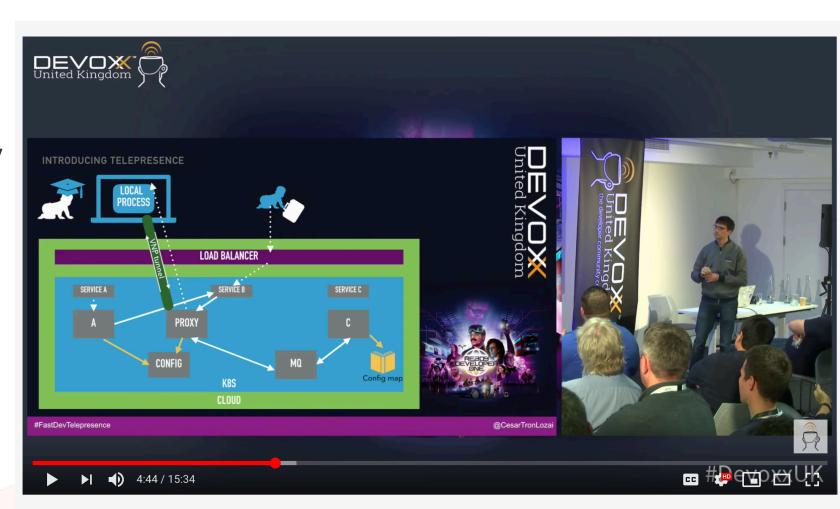

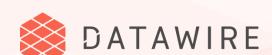

https://www.youtube.com/watch?v=75soljoqhjY

#### Advanced Workflow

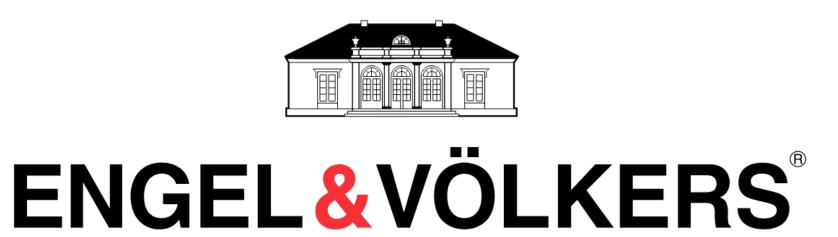

- → One cluster with multiple namespaces for all single-source-of-truth microservices
- → Developers check out one of the microservices
- → Developers use Bazel + Telepresence + IDE
- → Telepresence is used in container mode with Bazel images
- → Once code is done, Jenkins is used to run tests, build, and deploy

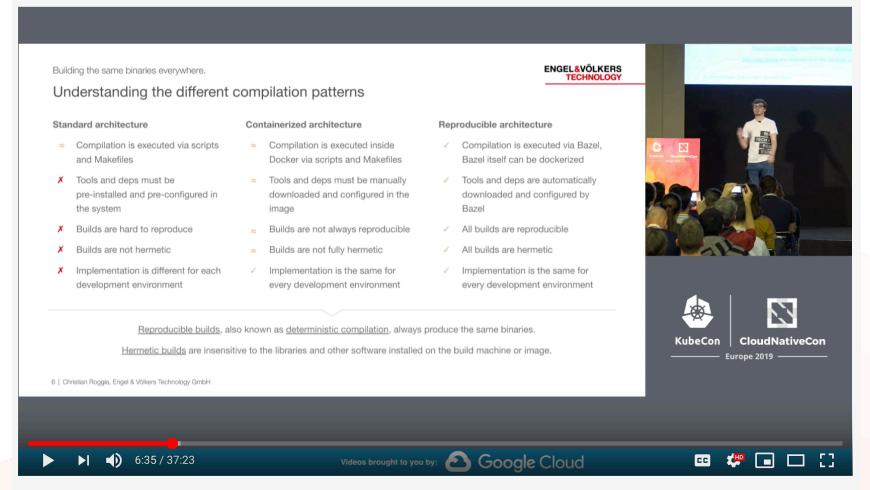

https://www.youtube.com/watch?v=tD0FIIxO1AQ

@danielbryantuk | @datawireio

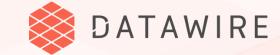

## WHAT'S NEXT?

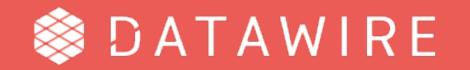

#### Telepresence components

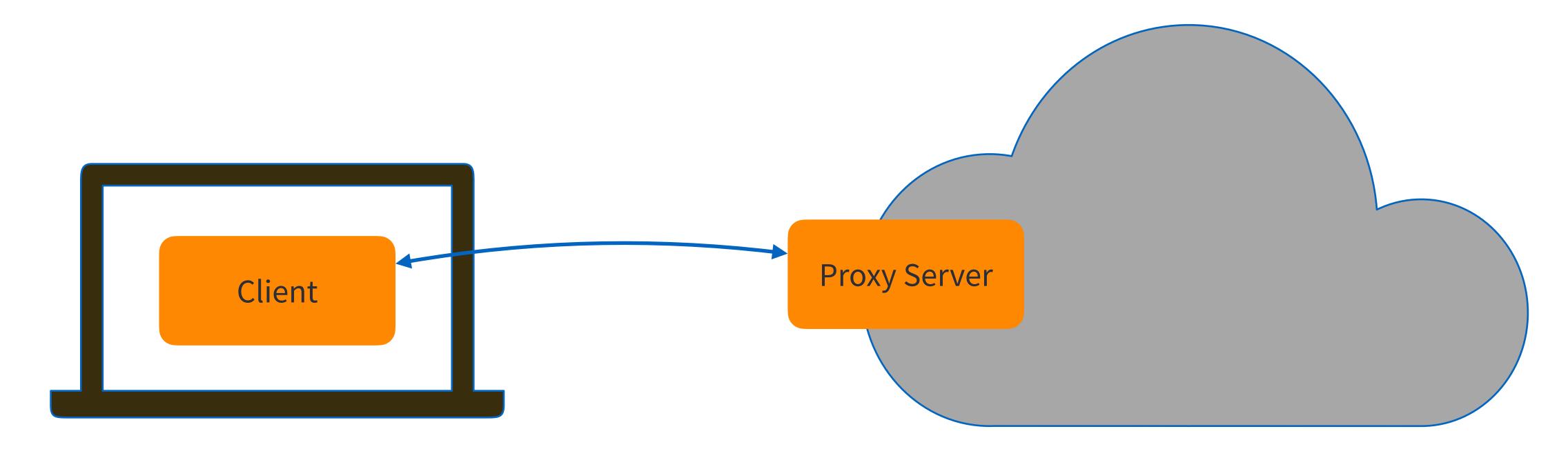

- **→** Capture DNS requests for Kubernetes resources
- DNS resolution for Kubernetes resources
- Proxy TCP connections to cluster

- Proxy TCP connections to laptop
- Canonical DNS for Kubernetes resources

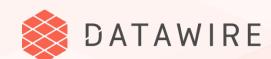

#### Telepresence Client

- Use kubectl port-forward to bootstrap sshuttle (ssh-based VPN)
- > sshuttle has a lot of functionality that is not used by Telepresence (it's a VPN, after all)
- → Replace sshuttle with something else designed for Kubernetes
  - Capture DNS locally
- Do DNS resolution intelligently
- Redirect TCP connections to the right destination
- → Already in progress, will replace VPN-TCP method
- Also support multiple simultaneous swaps

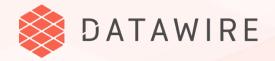

#### Telepresence Proxy Server

- Currently deployed every time you do a swap-deployment (and then deleted)
- → Switch mode to be persistent (this is what Kubernetes is good for)
- Speeds up startup
- Support reconnect

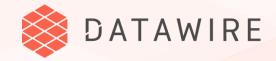

#### Multi-User Development

- Swap deployment doesn't work well for multi-user development
- → Solution today is to use namespaces and/or individual clusters
  - Expensive (more hardware & setup)
  - Delays integration testing until after commit

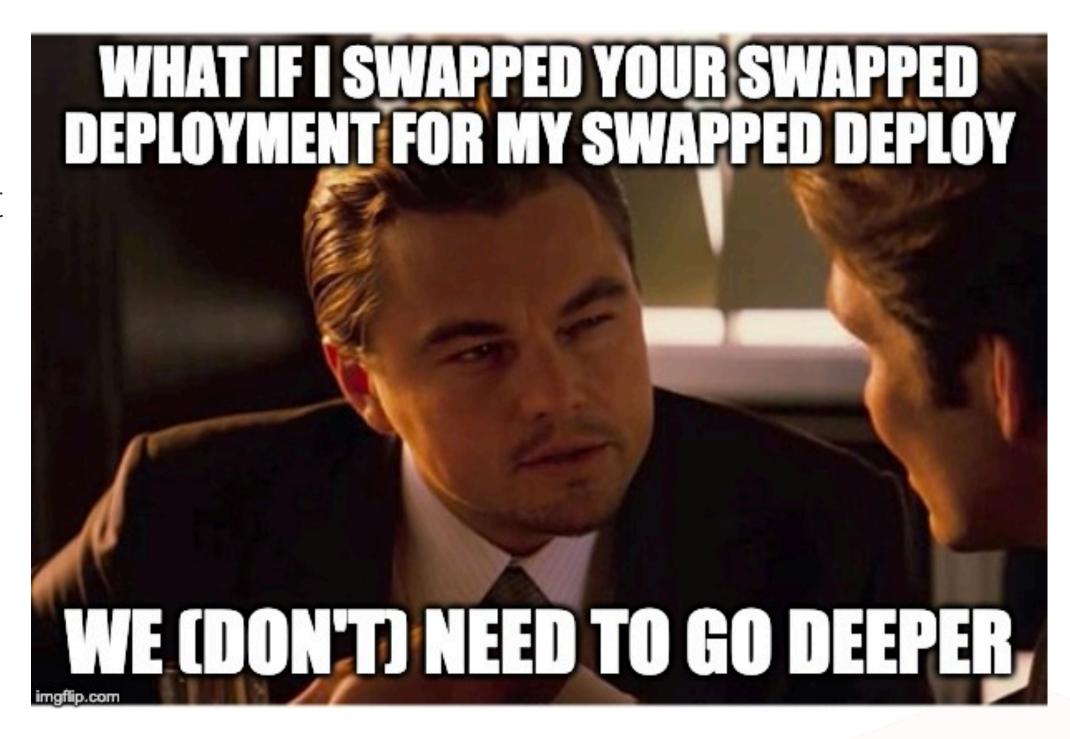

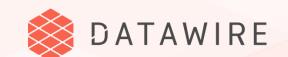

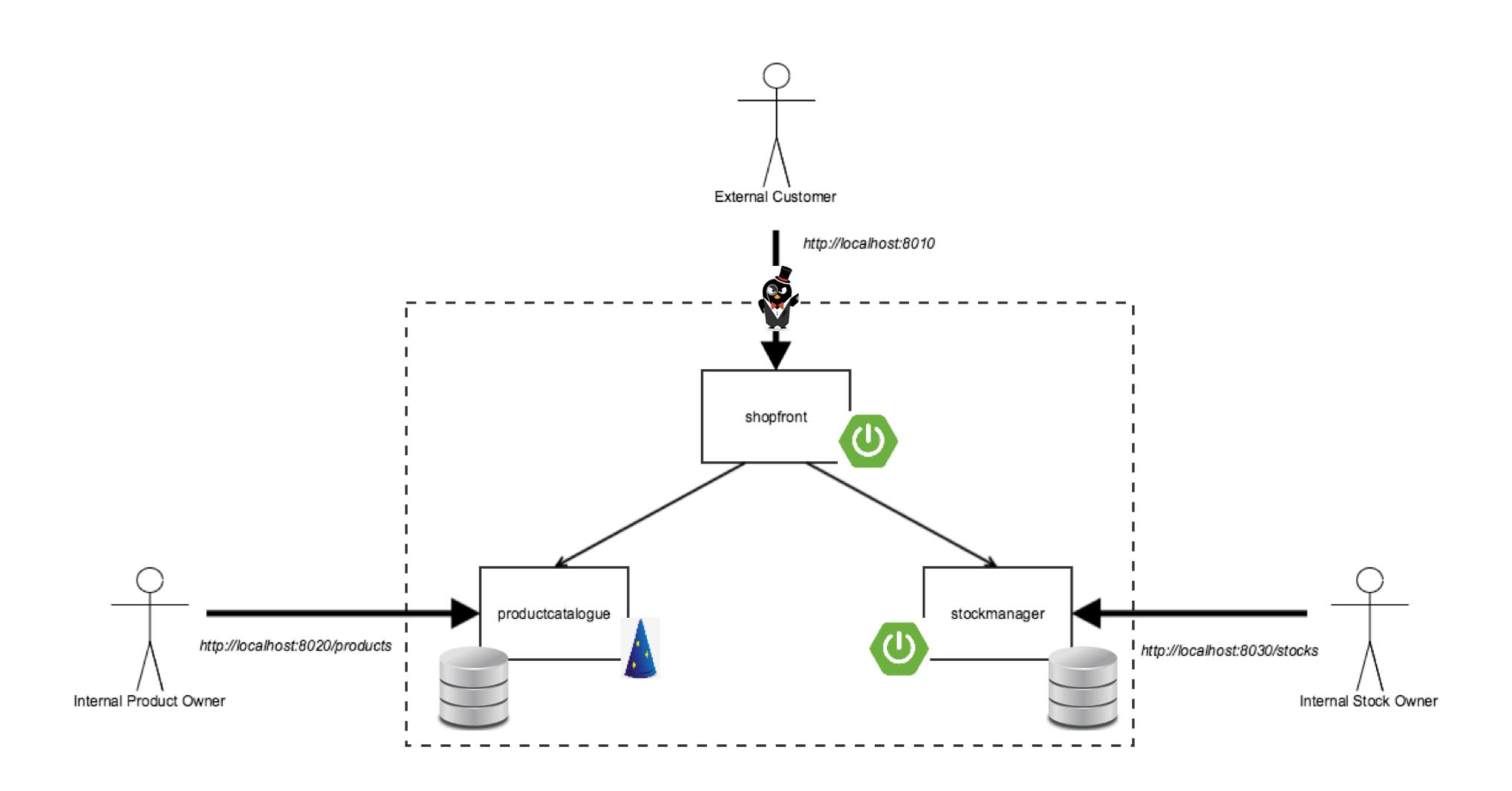

#### Service Preview

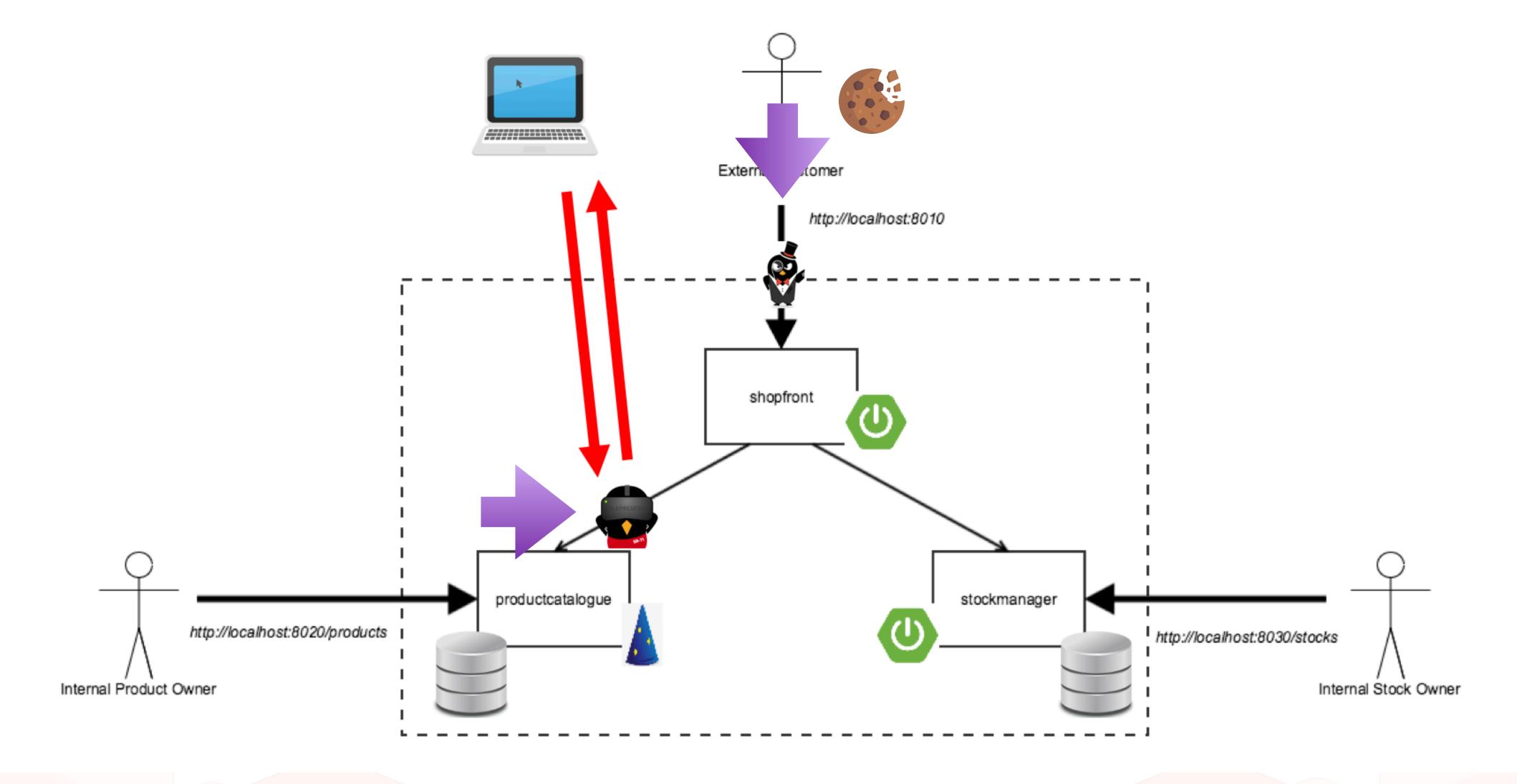

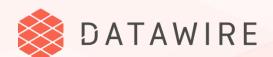

## Wrapping Up

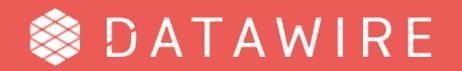

#### Contributing to Telepresence

#### Documentation and workflows

- \* how you integrate Telepresence into your development workflow
- → Let us know if you're a user!
- → Triage
  - \* Lots of folks use GitHub for support, which doesn't scale well
- → Join Slack to help other users <a href="https://d6e.co/slack">https://d6e.co/slack</a> #telepresence

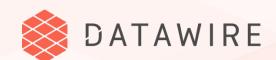

## Thank you! Questions?

- → db@datawire / @danielbryantuk
- <u>www.telepresence.io</u>
- https://github.com/telepresenceio
- → Check out the Ambassador Edge Stack (with service preview)
  - \* <a href="https://www.getambassador.io/">https://www.getambassador.io/</a>

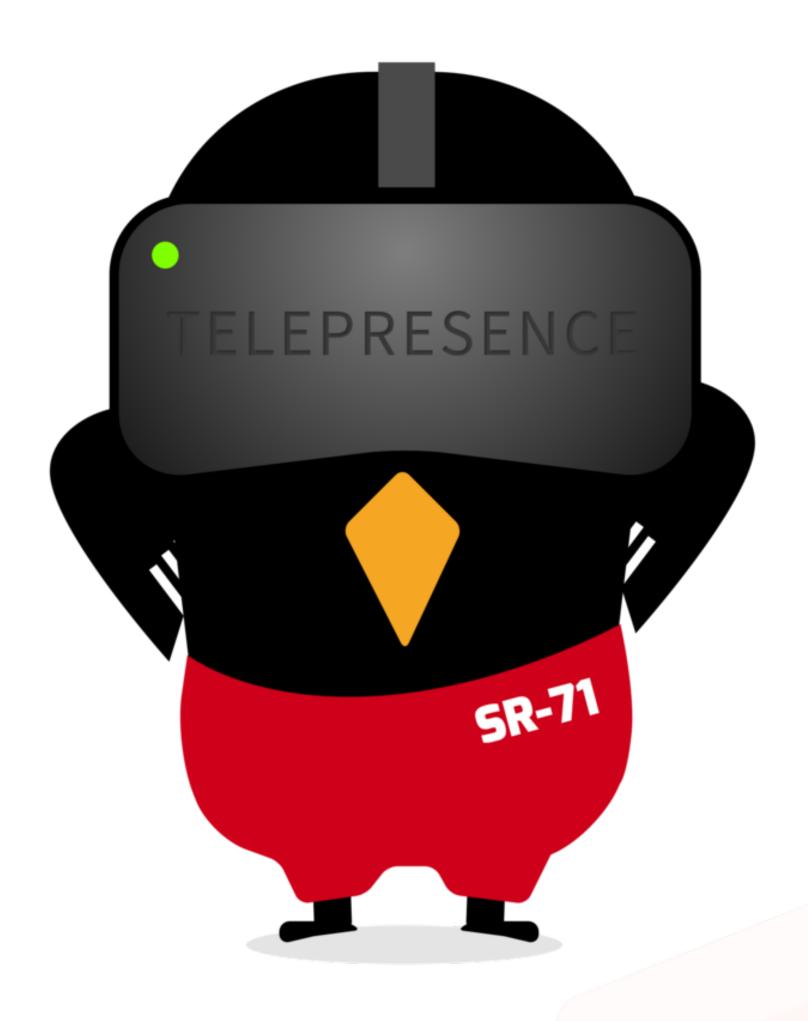

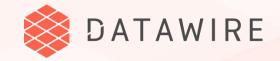